## Se connecter

Cliquer sur le lien :<https://www.tinkercad.com/>

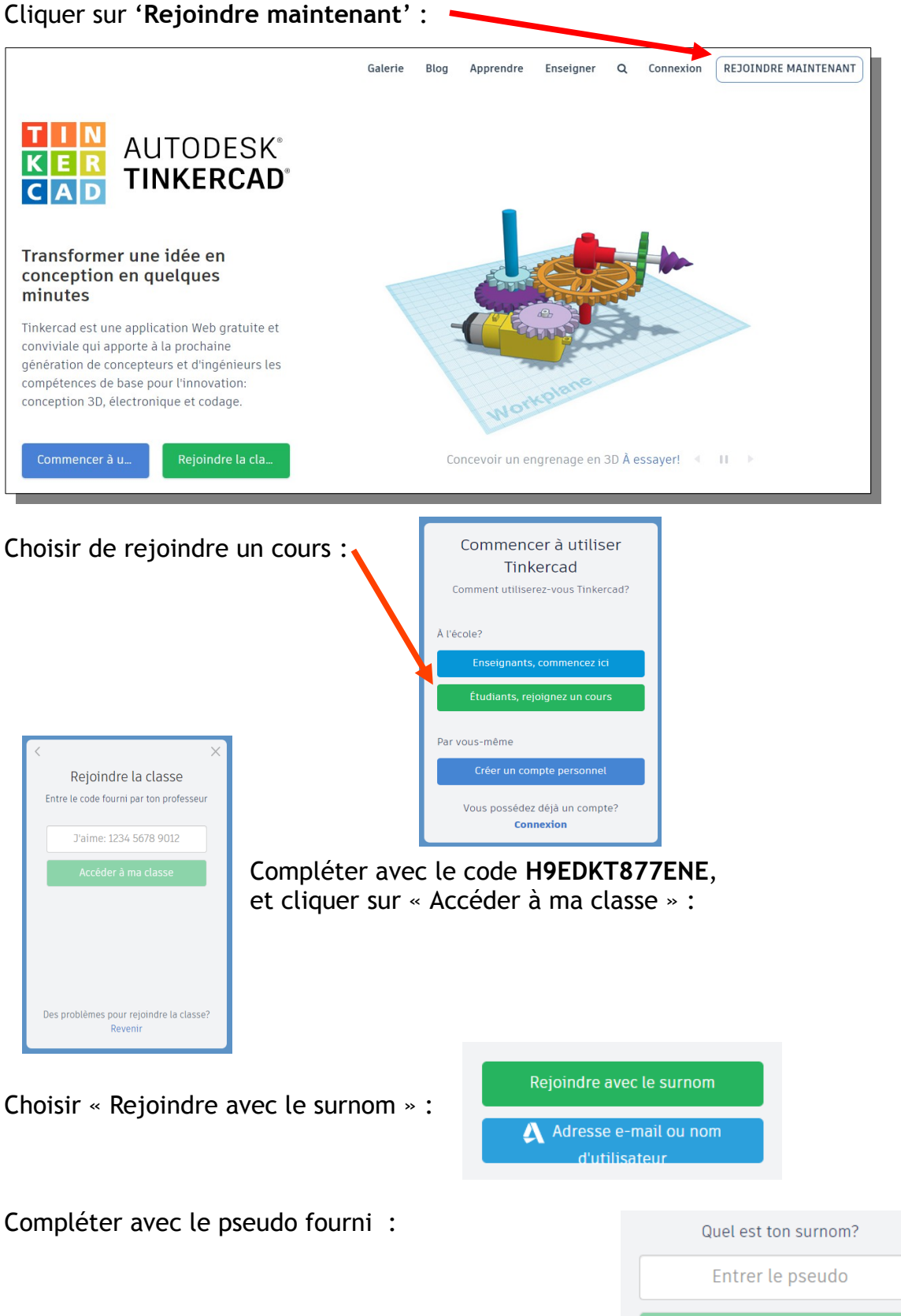

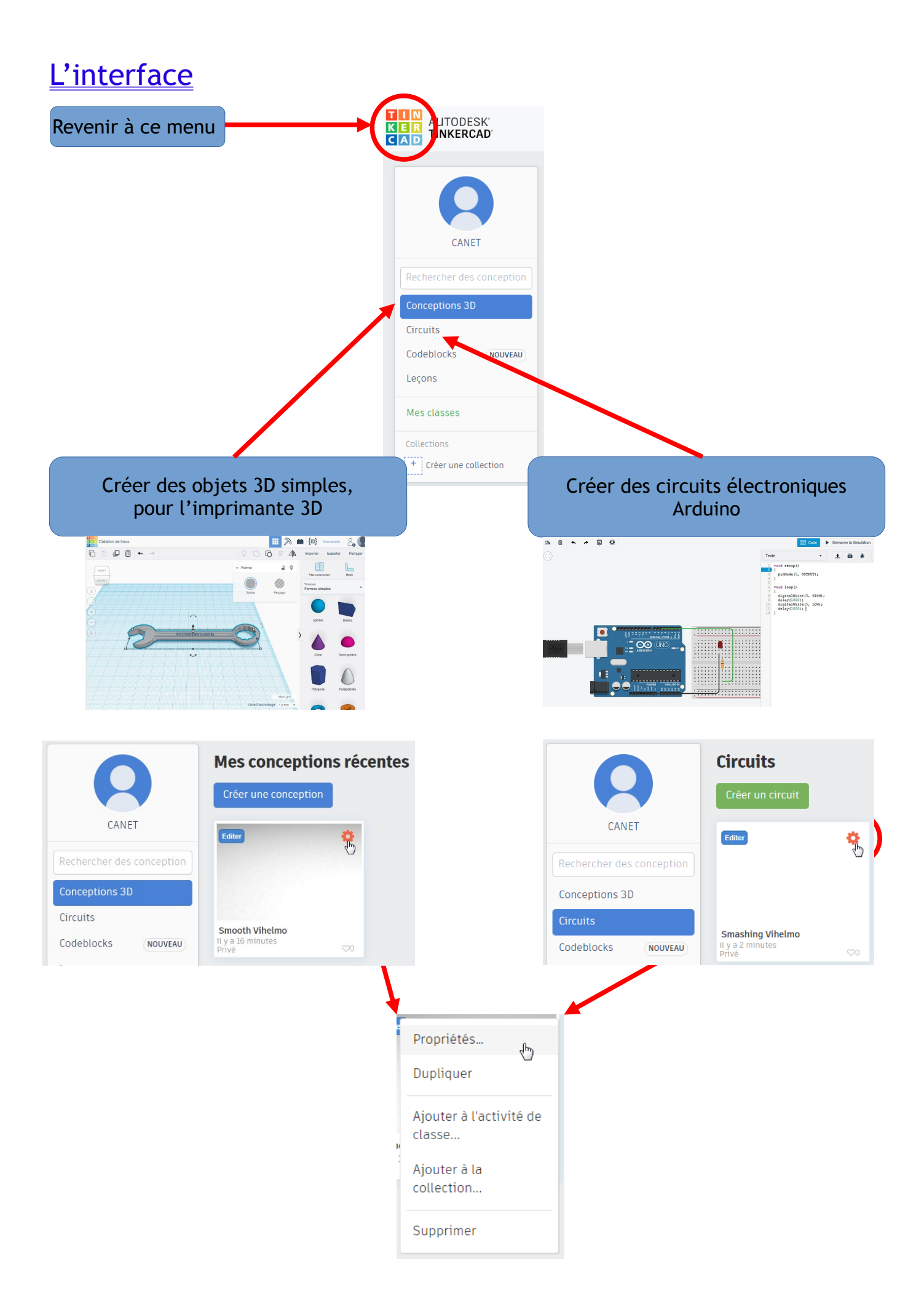